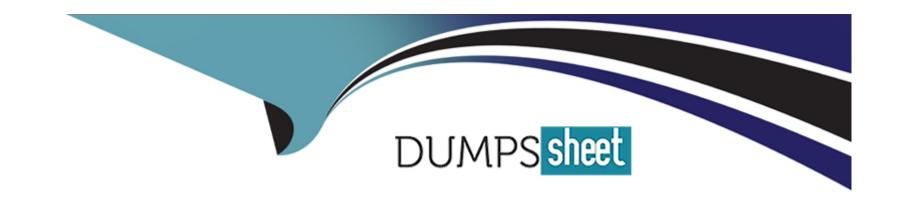

# Free Questions for CPP by dumpssheet

Shared by Melendez on 07-06-2022

For More Free Questions and Preparation Resources

**Check the Links on Last Page** 

# **Question 1**

```
What happens when you attempt to compile and run the following code?
#include
#include
#include
using namespace std;
int main(){
int second[] ={ 3, 4, 2, 1, 6, 5, 7, 9, 8, 10 };
string first[] = {"three", "four", "two", "one", "six", "five", "seven", "nine", "eight", "ten"};
map m;
for(int i=0; i
m.insert(pair(second[i],first[i]));
```

```
if (m[11] == "eleven") {
  cout
}

for(map::iterator i=m.begin();i!= m.end(); i++) {
  coutsecond
}

cout
return 0;
```

- A) program outputs: one two three four five six seven eight nine ten 11
- B) program outputs: one two three four five six seven eight nine ten 10
- C) program outputs: one two three four five six seven eight nine ten 10
- D) program outputs: eleven one two three four five six seven eight nine ten 10
- E) runtime exception

#### **Answer:**

Α

# **Question 2**

```
What happens when you attempt to compile and run the following code?  
#include  
#include  
using namespace std;  
int main() {  
   int t[] = \{1, 1, 2, 2, 3, 3, 4, 4, 5, 5\};  
string s[] = \{ "one", "one", "two", "two", "three", "four", "four", "five", "five"};  
map m;  
for (int i = 0; i  
m.push_back(pair(t[i], s[i]));
```

```
for (map::iterator i = m.begin(); i != m.end(); i++) {
  cout first
}
return 0;
```

A) program outputs: 1 2 3 4 5

B) compilation error

C) program outputs: 1 1 2 2 3 3 4 4 5 5

D) program outputs: one two three four five

E) program outputs: one one two two three three four four five five

### **Answer:**

В

# **Question 3**

```
What happens when you attempt to compile and run the following code?
#include
#include
using namespace std;
int main() {
int t[] = \{ 1, 1, 2, 2, 3, 3, 4, 4, 5, 5 \};
string s[] = { "one", "one", "two", "two", "three", "four", "four", "five", "five"};
map m;
for (int i = 0; i
m.push_back(pair(t[i], s[i]));
for (map::iterator i = m.begin(); i != m.end(); i++) {
```

```
cout first
}
return 0;
}
```

A) program outputs: 1 2 3 4 5

B) compilation error

C) program outputs: 1 1 2 2 3 3 4 4 5 5

D) program outputs: one two three four five

E) program outputs: one one two two three three four four five five

#### **Answer:**

В

# **Question 4**

```
What happens when you attempt to compile and run the following code?
#include
#include
#include
using namespace std;
int main(){
int second[] ={ 3, 4, 2, 1, 6, 5, 7, 9, 8, 10 };
string first[] = {"three", "four", "two", "one", "six", "five", "seven", "nine", "eight", "ten"};
map m;
for(int i=0; i
m.insert(pair(second[i],first[i]));
if (m[11] == "eleven") {
cout
```

```
for(map::iterator i=m.begin();i!= m.end(); i++) {
  coutsecond
}
cout
return 0;
```

- A) program outputs: one two three four five six seven eight nine ten 11
- B) program outputs: one two three four five six seven eight nine ten 10
- C) program outputs: one two three four five six seven eight nine ten 10
- D) program outputs: eleven one two three four five six seven eight nine ten 10
- E) runtime exception

#### **Answer:**

Α

### **To Get Premium Files for CPP Visit**

https://www.p2pexams.com/products/cpp

### **For More Free Questions Visit**

https://www.p2pexams.com/c-institute/pdf/cpp

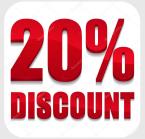